## パソコン。スマホ 教室5月募集

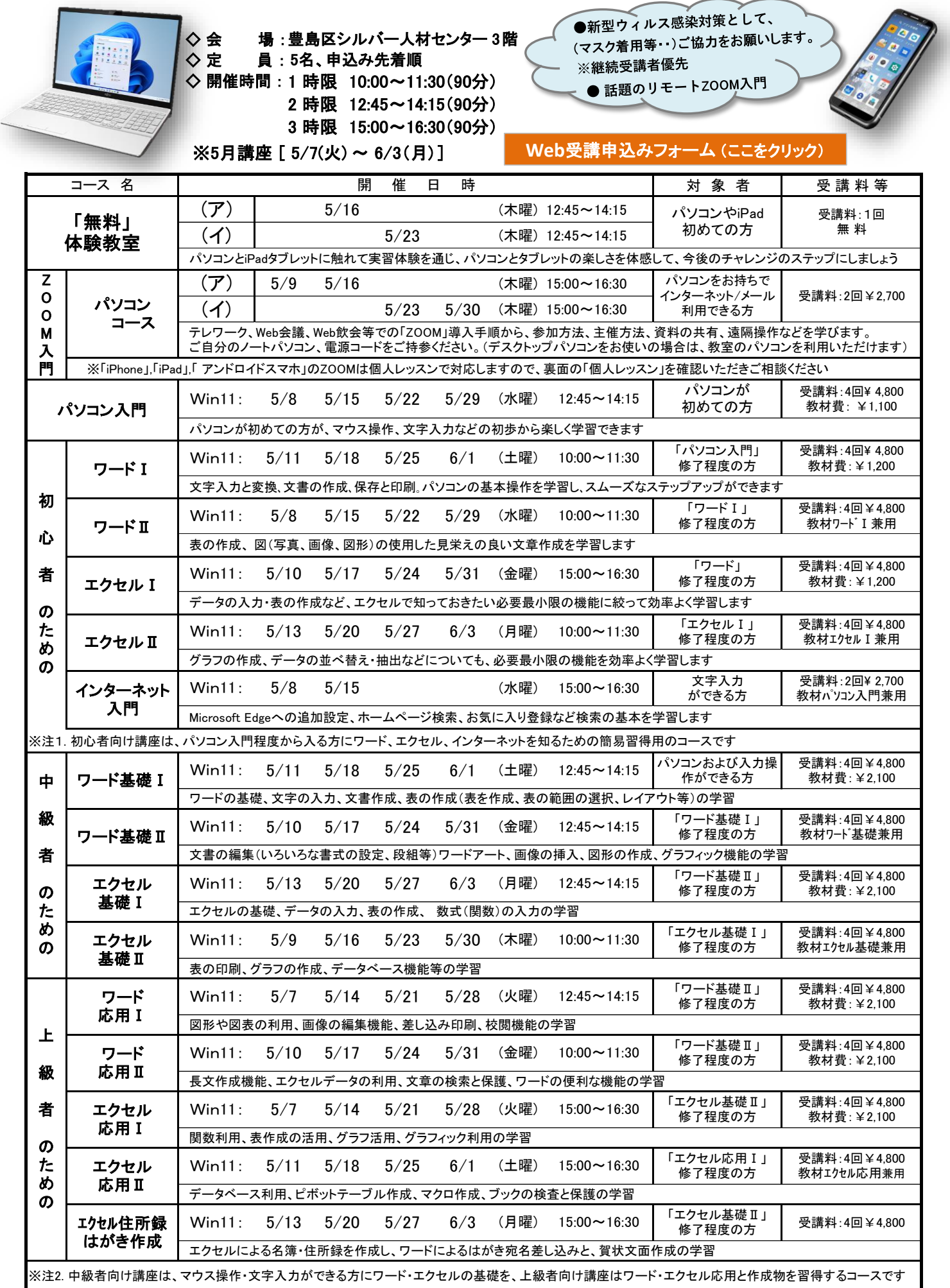

時間厳守:10~20分前に入室願います。

裏面へつづく(コース、詳細脚注参照等)

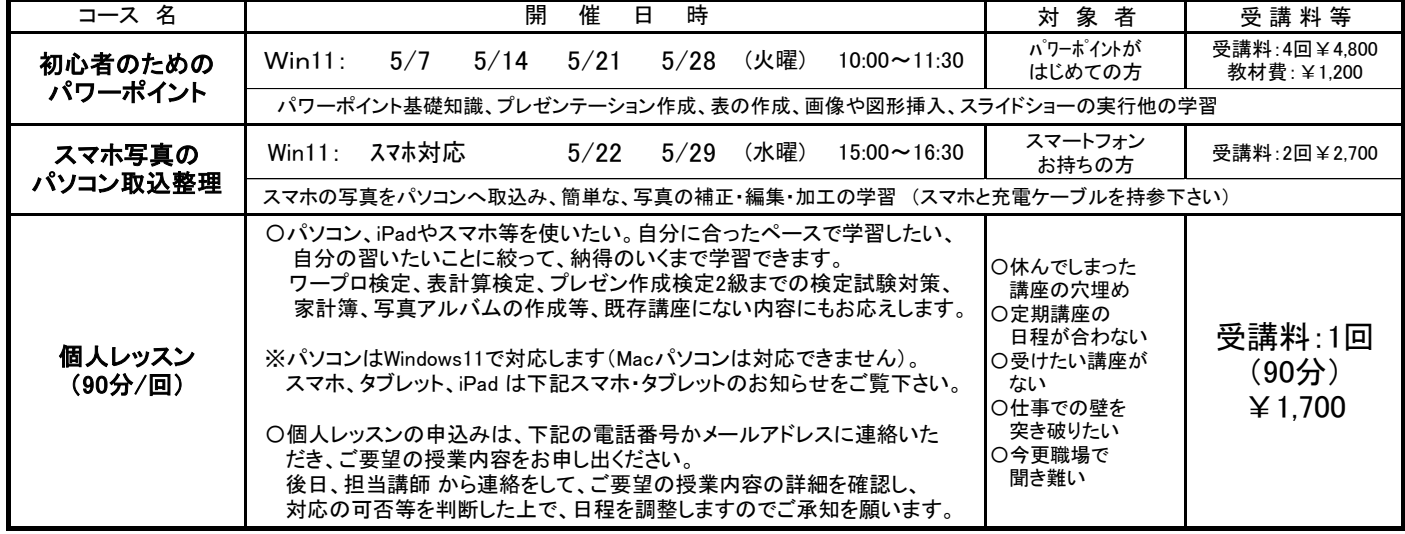

◇ 受 講 料 : 講座初回に全納(教材費含む)。途中欠席での払い戻しはありません。 「個人レッスン」は講座毎の支払いです。

◇ そ の 他 : 年齢・成人対象(若い方から年配者まで)を対象とします。

※ 学習するパソコンのソフトは、Microsoft社製 OS Windows11 および Office2021、富士ソフト社製 筆ぐるめ などを使用。

※ 原則としてパソコンおよびiPadは教室のパソコンを利用しますが、「ZOOM」&「ITサロン」&「個人レッスン」は、パソコン等のデバイスの持込み可。

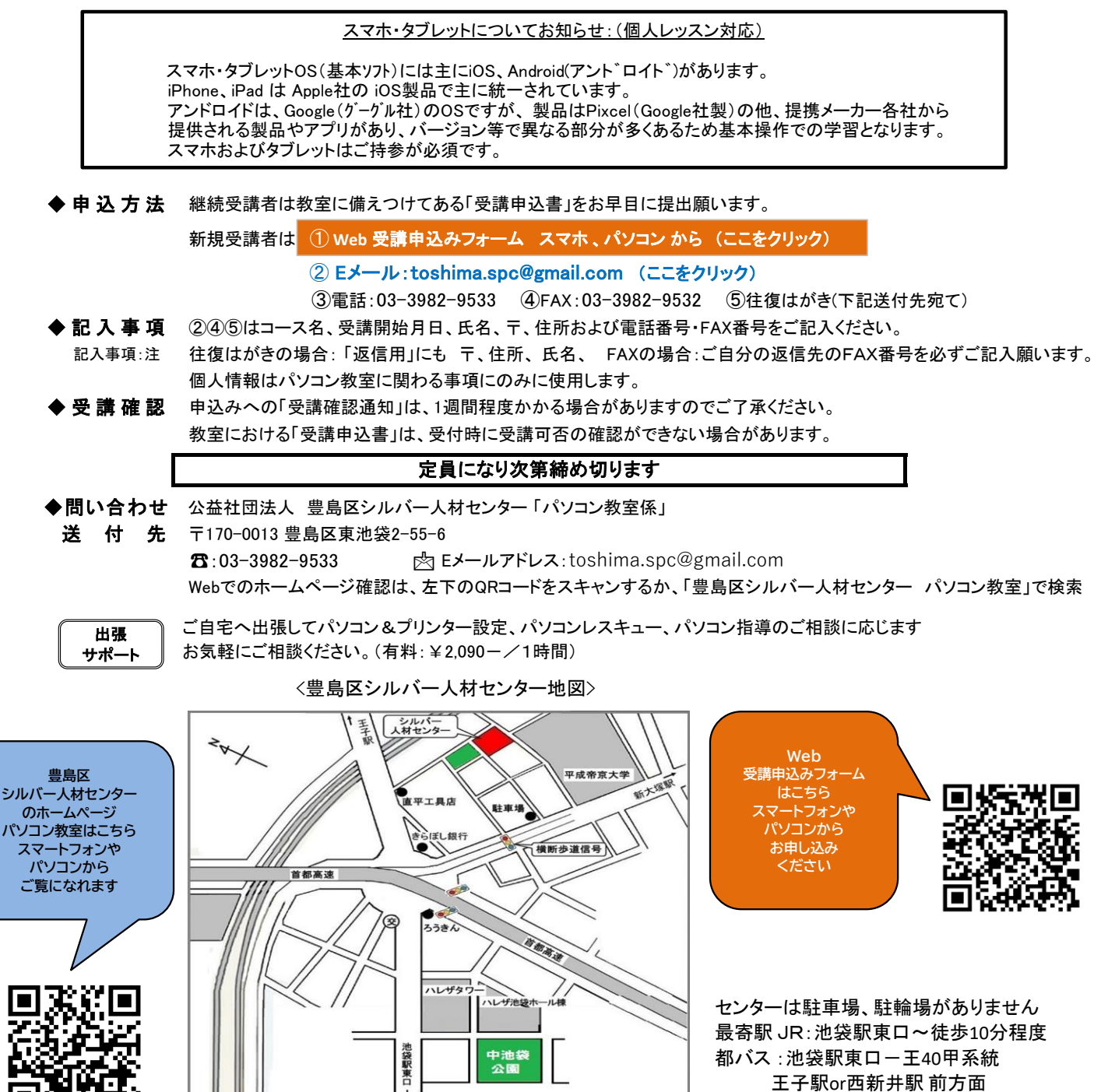

停留場: Hareza(ハレザ)池袋